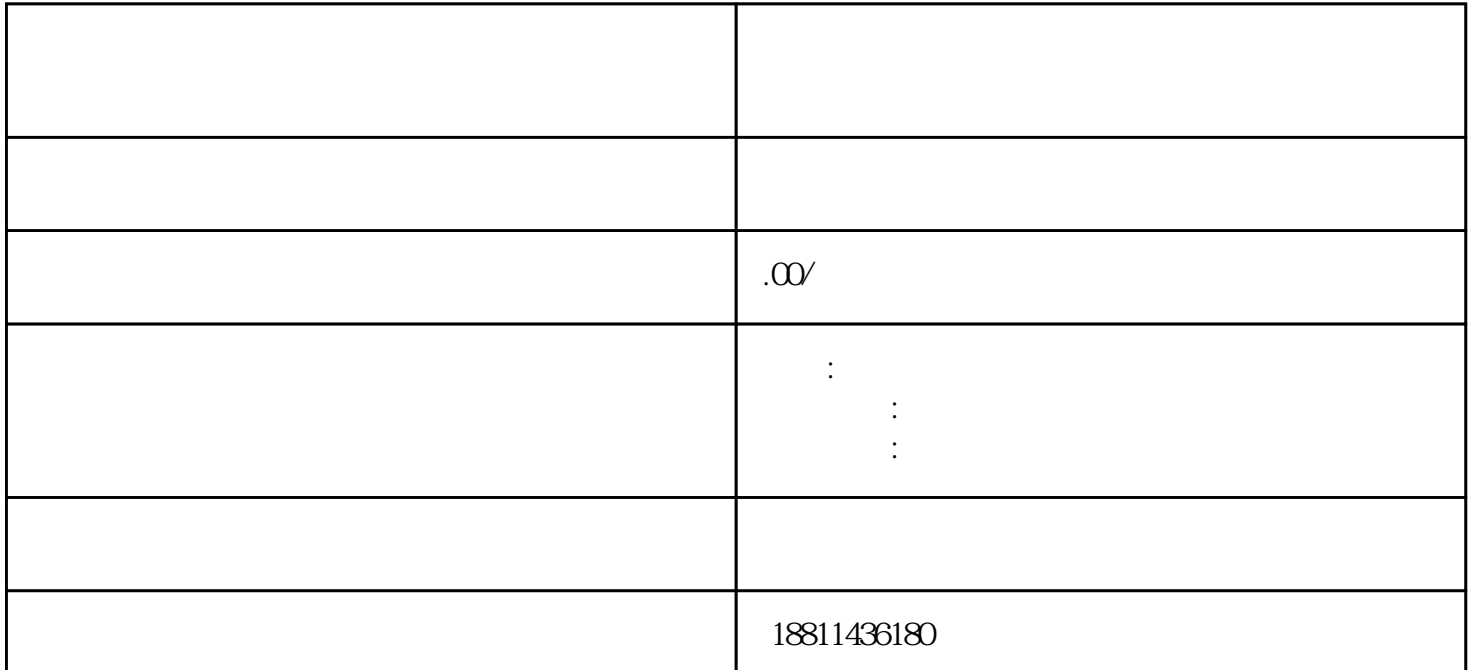

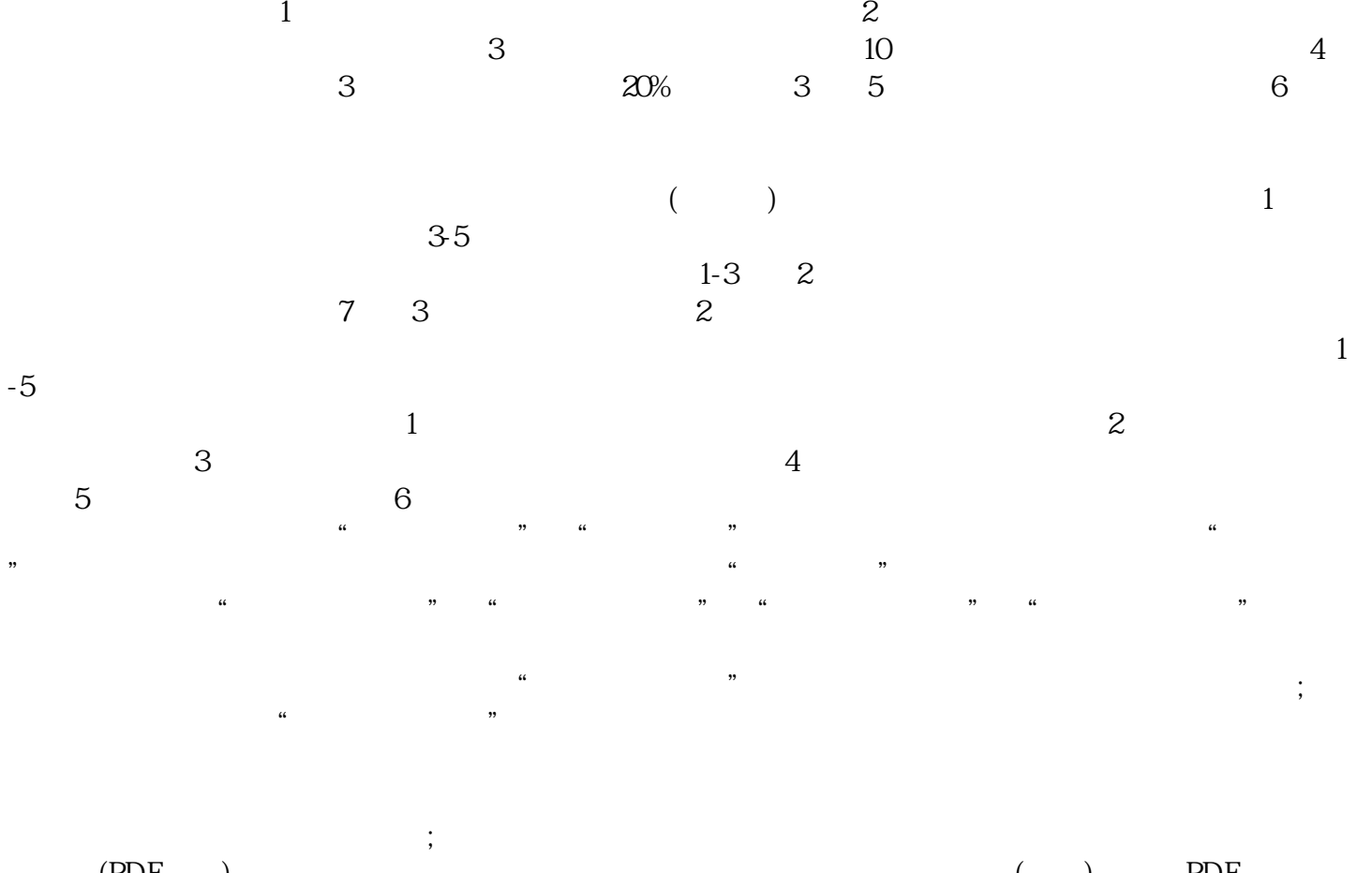

 $(PDF \t)$  PDF  $\frac{a}{\sqrt{a}}$  $\mathcal{R}$ 

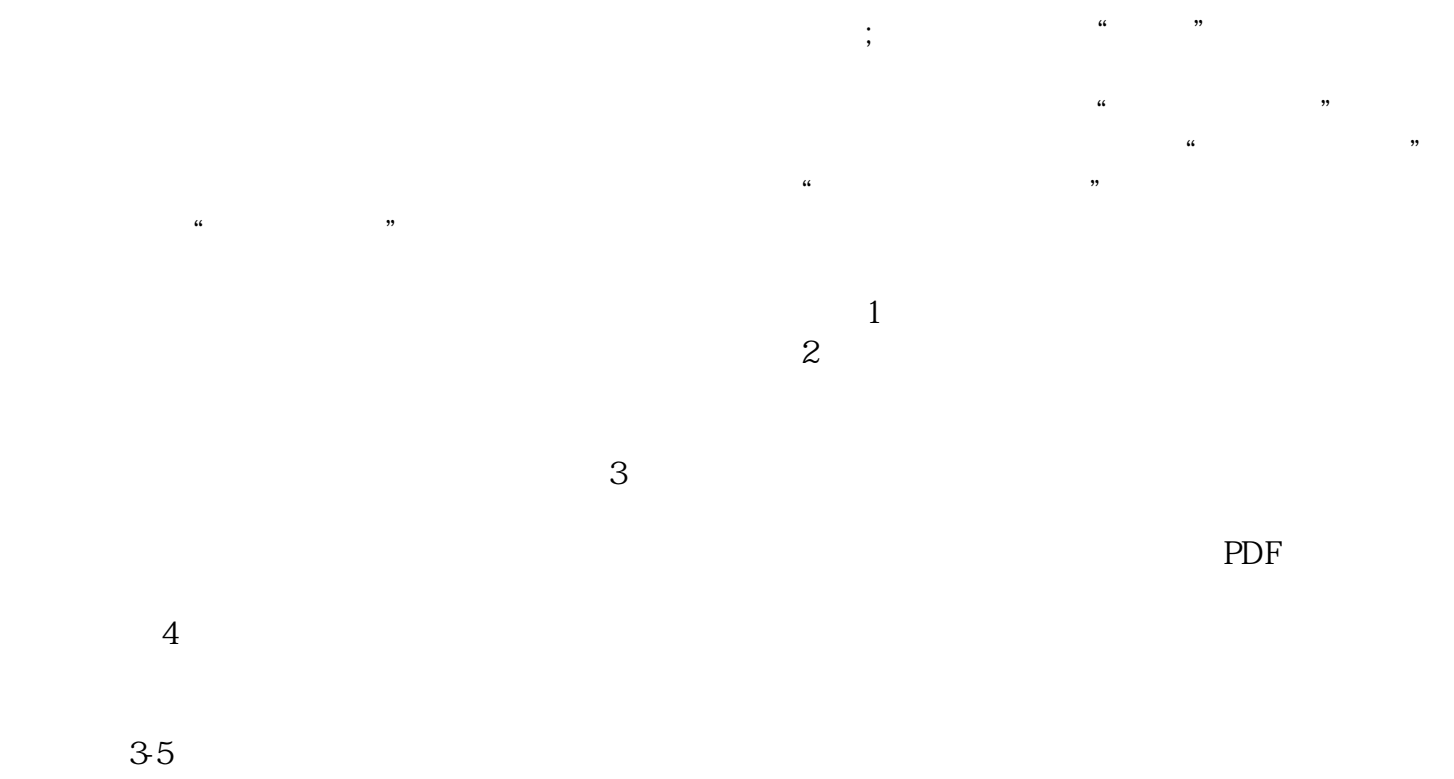

 $\alpha$  , we are the  $\alpha$  $\frac{1}{\sqrt{1-\frac{1}{\sqrt{1-\frac{1$ 

 $\kappa$ 

 $\infty$   $\infty$   $\infty$